# COP 4610L: Applications in the Enterprise COP 4610L: Applications in the Enterprise Spring 2005 Spring 2005 Introduction to JavaServer Pages (JSP) – Part 1 Introduction to JavaServer Pages (JSP) – Part 1 School of Electrical Engineering and Computer Science University of Central Florida Instructor : Mark Llewellyn markl@cs.ucf.edu CSB 242, 823-2790 http://www.cs.ucf.edu/courses/cop4610L/spr2005

*COP 4610L: JSPs Part 1 Page 1 Mark Llewellyn ©*

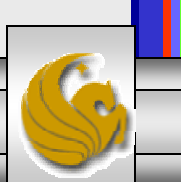

## Introduction to JavaServer Pages (JSP)

- •JavaServer Pages (JSP) is an extension of servlet technology.
- • JSPs simplify the delivery of dynamic web content. They allow web programmers to create dynamic content by reusing predefined components and by interacting with components using server-side scripting.
- • JSPs can reuse JavaBeans and create custom tag libraries that encapsulate complex, dynamic functionality.
- • JSP classes and interfaces can be found in packages javax.servlet.jsp and javax.servlet.jsp.tagext.

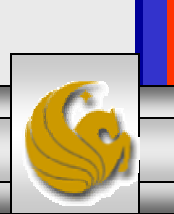

- • There are four key components to JSPs
	- 1. Directives: messages to the JSP container (server component executing the JSP) that enable the programmer to specify page settings, include content from other resources and specify custom tag libraries to use in a JSP.
	- 2. Actions: encapsulate functionality based on the information send to the server as part of a specific client request. They can also create Java objects for use in JSP scriplets.
	- 3. Scripting elements: enable the programmer to insert Java code that interacts with components in a JSP to perform request processing.
	- 4. Tag libraries: are part of the tag extension mechanism that enables programmers to create custom tags. Typically, most useful for web page designers with little knowledge of Java.

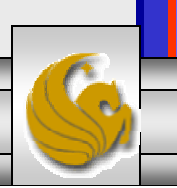

*COP 4610L: JSPs Part 1 Page 3 Mark Llewellyn ©*

- • In some ways, JSPs look like standard XHTML or XML documents.
- • JSPs normally include XHTML or XML markup. Such markup is known as fixed-template data or fixed-template text.
	- Fixed-template data/text often helps a programmer decide whether to use a servlet or a JSP. Recall that JSPs are most often used when most of the content send to the client is fixed-template data and little or none of the content is generated dynamically with Java code. Servlets are more commonly used when only a small amount of the content returned to the client is fixed-template data.

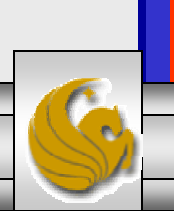

- • When a JSP-enabled server receives the first request for a JSP, the JSP container translates the JSP into a Java servlet that handles the current request as well as all future requests to the JSP.
- • Literal text in the JSP becomes string literals in the servlet that represents the translated JSP.
- • Any errors that occur in compiling the new servlet result in translationtime errors.
- • The JSP container places the Java statements that implement the JSP's response in method \_jspService at translation time.
- • If the new servlet compiles properly, the JSP container invokes method \_jspService to process the request.
- • The JSP may respond directly or may invoke other web application components to assist in processing the request. Any errors that occur during request processing are known as request-time errors.

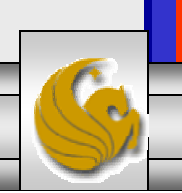

*COP 4610L: JSPs Part 1 Page 5 Mark Llewellyn ©*

- • Overall, the request-response mechanism and the JSP lifecycle are the same as those of a servlet.
- • JSPs can override methods jspInit and jspDestroy (similar to servlet methods init and destroy), which the JSP container invokes when initializing and terminating a JSP.
- • A JSP programmer defines these methods using JSP declarations which are part of the scripting mechanism.

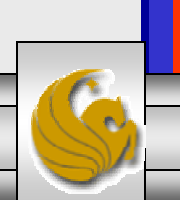

## The First JSP Example

- • Our first look at a JSP is with a simple clock JSP which displays the current date and time inserted into a web page using a JSP expression.
- • To execute this clock.jsp from your own system, as with the servlet examples we've been running – copy the clock.jsp file into the webapps subdirectory you created for your servlet examples.
	- My Tomcat webapps subdirectory is named cop4610 and I created a subdirectory named JSP in this directory to hold all the JSP examples. From the index page I created – the JSPs can be executed directly, otherwise…type http://localhost:8080/cop4610/jsp/clock.jsp to execute this JSP.

*COP 4610L: JSPs Part 1 Page 7 Mark Llewellyn ©*

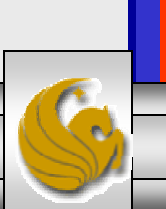

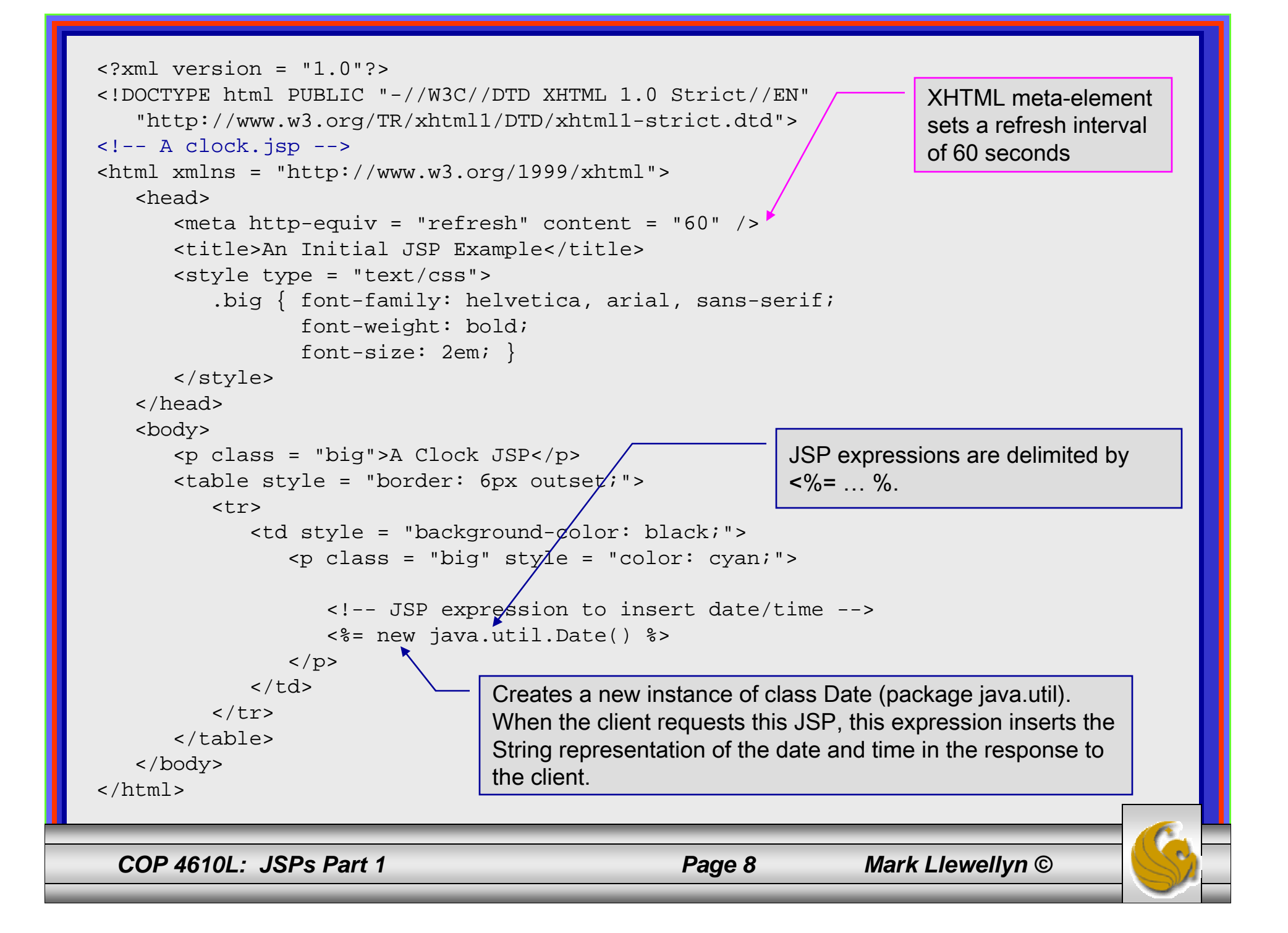

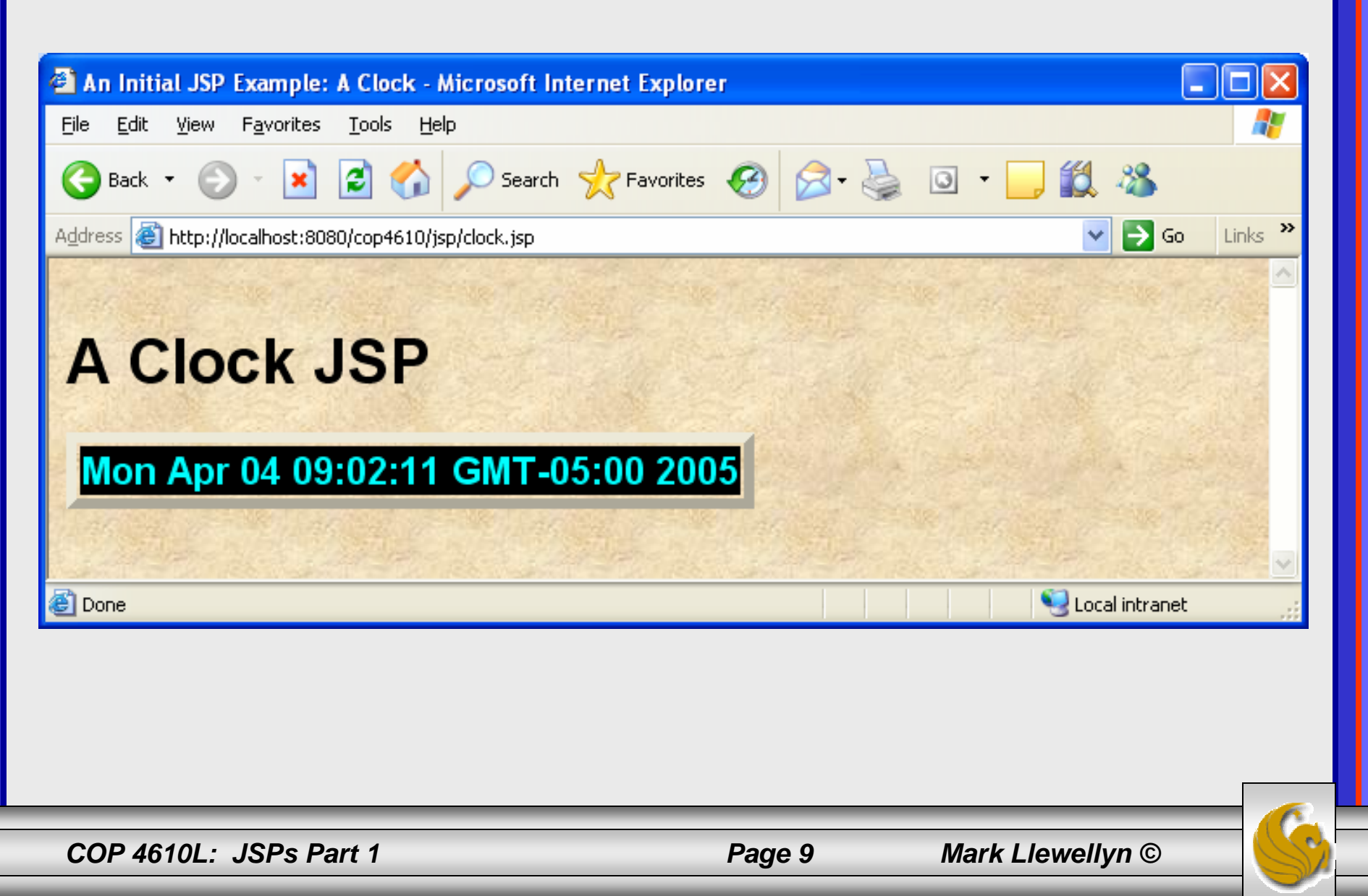

## Implicit Objects

- • Implicit objects provide access to many servlet capabilities in the context of a JSP.
- • Implicit objects have four scopes:
	- 1. Application: the JSP container owns objects with application scope. Any JSP can manipulate such objects.
	- 2. Page: objects with page scope can only be manipulated in the page that defines them. Each page has its own instances of the page-scope implicit objects.
	- 3. Request: these objects go out of scope when request processing completes with a response to the client.
	- 4. Session: these objects exist for the client's entire browsing session.

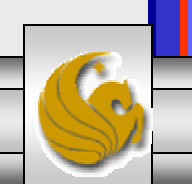

*COP 4610L: JSPs Part 1 Page 10 Mark Llewellyn ©*

#### Implicit Objects

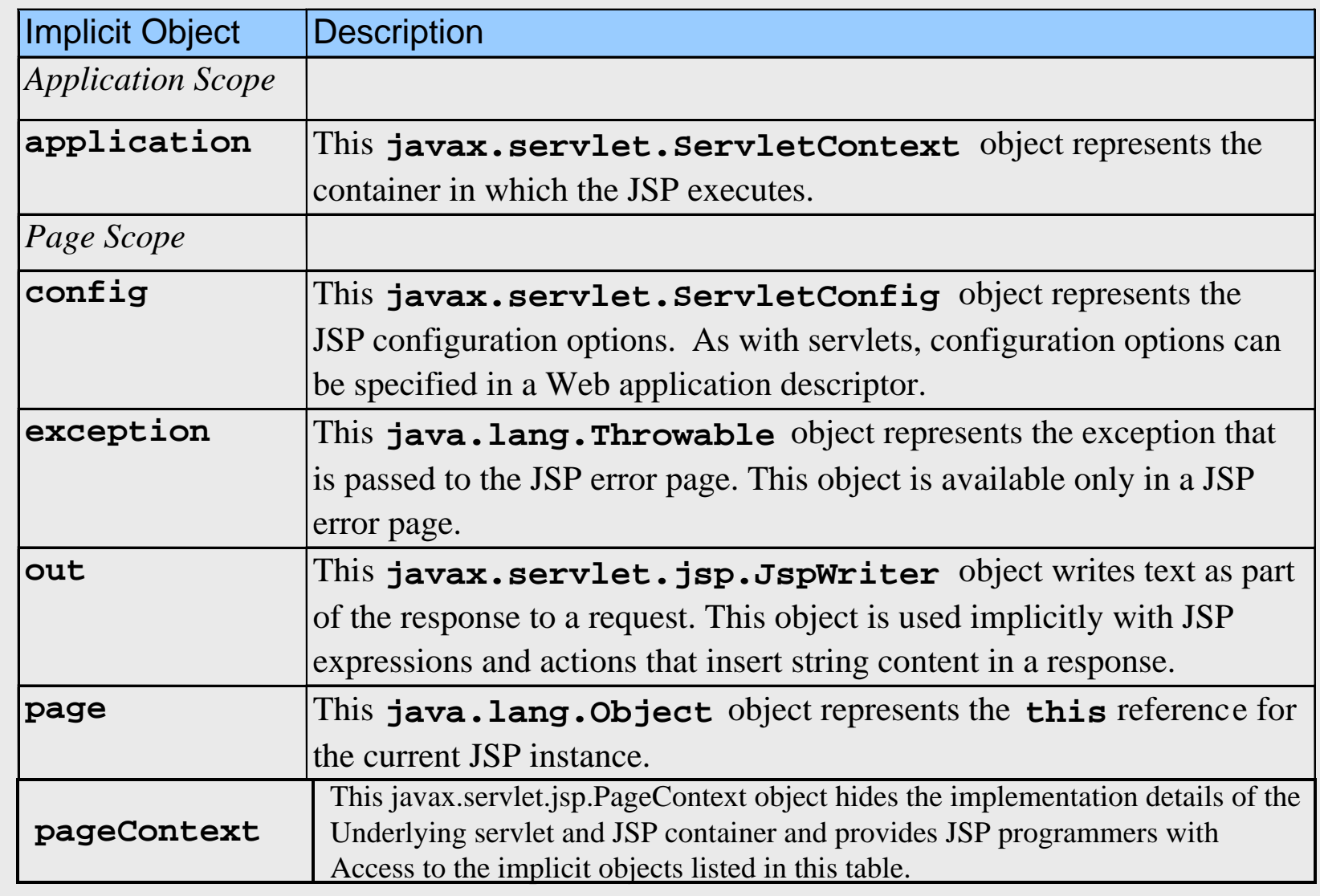

*COP 4610L: JSPs Part 1 Page 11 Mark Llewellyn ©*

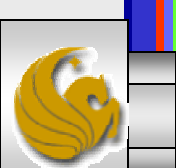

## Implicit Objects

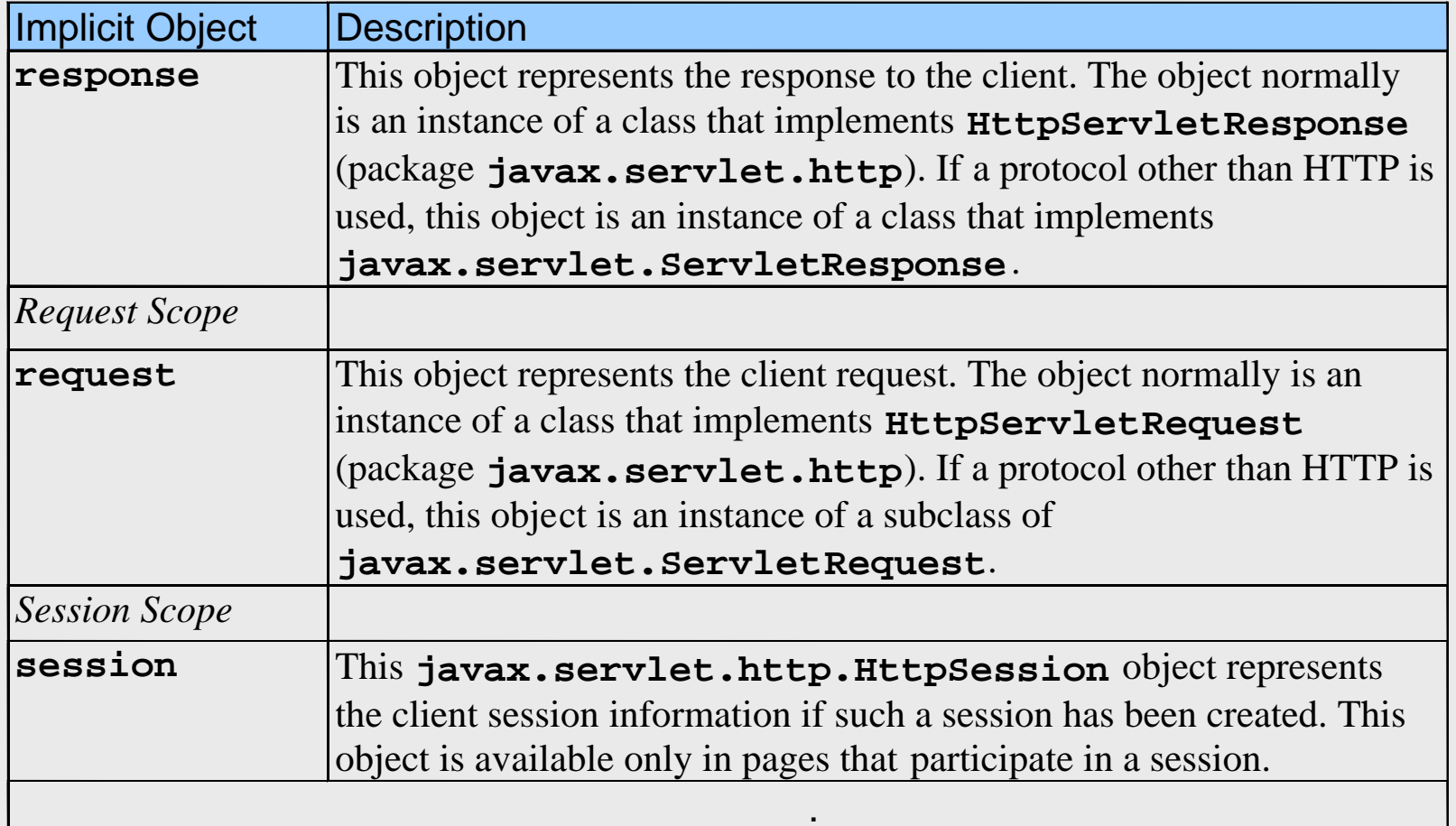

*COP 4610L: JSPs Part 1 Page 12 Mark Llewellyn ©*

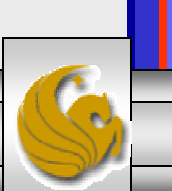

# **Scripting**

- • JSPs often present dynamically generated content as part of an XHTML document that is sent to the client in response to a request.
- • In some cases, the content is static, but is output only if certain conditions are met during a request (e.g., providing values in a form that submits a request).
- • JSP programmers can insert Java code and logic in a JSP using scripting.

## Scripting Components

- • JSP scripting components include scriplets, comments, expressions, declarations, and escape sequences.
- • Scriplets are blocks of code delimited by <% and %>. They contain Java statements that the container places in method \_jspService at translation time.
- • Comments come in three flavors in JSPs: JSP comments, XHTML comments, and scripting language comments.
	- JSP comments are delimited by  $\langle %--\rangle$  and  $-$ % $>$ . Can be placed throughout the JSP except inside scriplets.
	- XHTML comments are delimited by  $\langle$ !-- and -->. Can be placed anywhere in the JSP except inside scriplets.
	- Scripting language comments are Java comments (Java is currently the only JSP scripting language which is allowed). Scriplets can use either // or /\* and \*/ as in normal Java.

*COP 4610L: JSPs Part 1 Page 14 Mark Llewellyn ©*

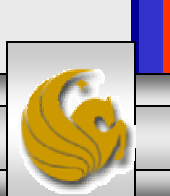

## Scripting Components (cont.)

- • JSP comments and scripting language comments are ignored and do not appear in the response to a client. When clients view the source code of a JSP response, they will see only the XHTML comments in the source code.
	- The different comment styles are useful for separating comments that the user should be able to see from those that document logic processed on the server-side.
- •Expressions are delimited by  $\langle % = \rangle$  and  $\langle % \rangle$  and contain a Java expression that is evaluated when a client requests the JSP containing the expression. The contained converts the result of a JSP expression to a String object, then outputs the String as part of the response to the client.

*COP 4610L: JSPs Part 1 Page 15 Mark Llewellyn ©*

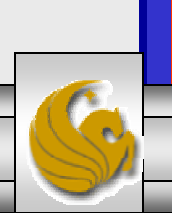

## Scripting Components (cont.)

•Declarations are delimited by  $\langle % \rangle$  and  $\langle % \rangle$ . Declarations enable the JSP programmer to define variables and methods for use in a JSP. Variables become instance variables of the servlet class that represents the translated JSP. Similarly, methods become members of the class that represents the translated JSP. Declaration of variables and methods in a JSP use Java syntax such as:

 $\langle$  \simply increment = 0; \simply \simply \simply \simply \simply \simply \simply \simply \simply \simply \simply \simply \simply \simply \simply \simply \simply \simply \simply \simply \simply \simply \simply \simply \

- • Escape sequences are necessary to include special characters or character sequences that the JSP container normally uses to delimit JSP code.
	- Example: literal:  $\langle % ,$  escape sequence is:  $\langle % \rangle$

*COP 4610L: JSPs Part 1 Page 16 Mark Llewellyn ©*

```
Scripting Example – welcome.jsp
\langle 2 \times m \rangle version = "1.0"?>
<!DOCTYPE html PUBLIC "-//W3C//DTD XHTML 1.0 Strict//EN"
   "http://www.w3.org/TR/xhtml1/DTD/xhtml1-strict.dtd">
<!-- welcome.jsp -->
<!-- JSP that processes a "get" request containing data. -->
<html xmlns = "http://www.w3.org/1999/xhtml">
  <!-- head section of document --><head><title>A JSP that processes "get" requests with data</title>
   </head>
  <!-- body section of document -->
  <body>
     <% // begin scriptlet
        String name = request.getParameter( "firstName" );
        if ( name != null ){
     %> <%-- end scriptlet to insert fixed template data --%>
                                                             XHTML comments shownin blue.Scriplets shown in green.
```
*COP 4610L: JSPs Part 1 Page 17 Mark Llewellyn ©*

```
<h1>Hello \langle\ = name \langle\rangle, \langle\ />
                Welcome to JavaServer Pages Technology!
             \langle/h1>
      <% // continue scriptlet
         } // end if
         else {
      %> <%-- end scriptlet to insert fixed template data --%>
             <form action = "welcome.jsp" method = "get">
                <p>Type your first name and press Submit</p>
                <p><input type = "text" name = "firstName" />
                   <input type = "submit" value = "Submit" />
                \langle/p>
             </form>
      <% // continue scriptlet
          } // end else
      %> <%-- end scriptlet --%>
   </body>
</html> <!-- end XHTML document -->
```
*COP 4610L: JSPs Part 1 Page 18 Mark Llewellyn ©*

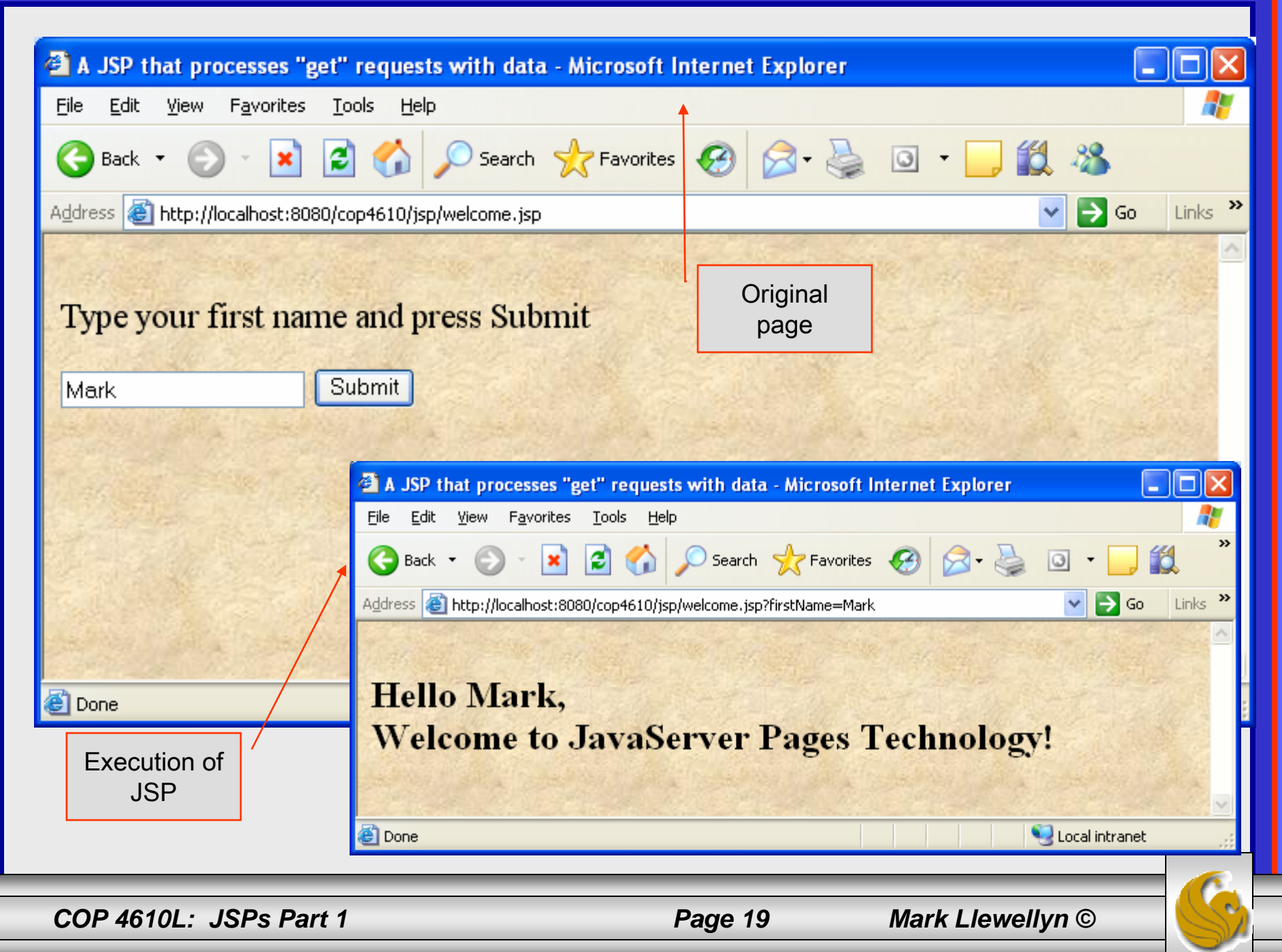